# **Release Note for Vigor2620 LTE Series**

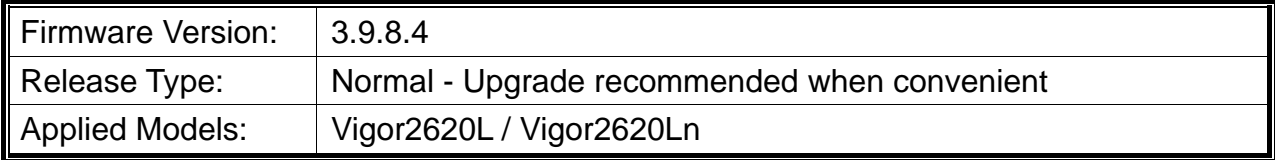

Vigor2620L Series is a single WAN router with three WAN interfaces, including main LTE WAN, VDSL/ADSL WAN, and selectable Ethernet WAN. It offers features including VPN, Firewall, Content Filtering, and central management solution for Vigor access points.

#### **New Features**

None.

#### **Improvement**

- Improved: Improve the web GUI security.
- Improved: Set the authentication protocol of the DHCPv6 server as Reconfigure Key for security.
- Improved: Remove the DHCPv6 None/Delayed authentication protocol on LAN >> General Setup
- Improved: Enable the WMM feature as a default setting on Central Management >> AP >> WLAN Profile.
- Corrected: A display issue for Central Management>>AP>>Dashboard.
- Corrected: An issue with displaying complete information for some AP devices.
- Corrected: An issue that the flash erases failure might result in config loss.
- Corrected: A config loss issue while the router was saving configurations and encountering a power loss.
- Corrected: An issue with an unnecessary config-save event after the config file was backed up by the ACS server.

# **Known Issue**

None.

### **Notes**

None.

# **File and Modem Code**

- "Vigor2620L\_ r16654\_1109\_v3.9.8.4-04v\_en.zip" is used for Annex A modem code 576d17 & 572801, and Annex B modem code 573307 & 571c02. (G.Vectoring)
- "Vigor2620L r16654 1109 v3.9.8.4-05v en.zip" is used for Annex A modem code 571a17 & 570111, and Annex B modem code 565607 & 567002. Recommended for KPN users in Netherlands. (G.Vectoring)
- "Vigor2620L r16654 1109 v3.9.8.4-06v en.zip" is used for Annex A modem code 572d07 & 570e01, and Annex B modem code 565607 & 567002. Recommended for KPN users in Netherlands. (G.Vectoring)
- "Vigor2620L r16654 1109 v3.9.8.4-07v en.zip" is used for Annex A modem code 567517 & 562301, and Annex B modem code 567617 & 567212. Recommended for DT users in Germany. (G.Vectoring)
- "Vigor2620L r16654 1109 v3.9.8.4-08v en.zip" is used for Annex A modem code 579f17 & 573f01. Recommended for NBN users in Australia. (G.Vectoring)
- "Vigor2620L r16654 1109 v3.9.8.4-09v en.zip" is used for Annex A modem code 57c817 & 575a11. Recommended for NBN users in Australia. (G.Vectoring)